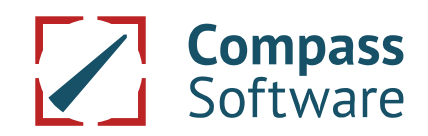

## Störung bei Drucker/Plotter

## Störung bei Drucker/Plotter nach Windows Update

Die zum 9. Juni 2020 für verschiedene Windows 10-Versionen freigegebenen kumulativen Sicherheitsupdates führen bei vielen Nutzern der Compass Software zu gravierenden Plotter- und Druckerproblemen. Nach einem Update von Windows 10 kann es dazu kommen, dass Drucker/Plotter nicht mehr funktionieren:

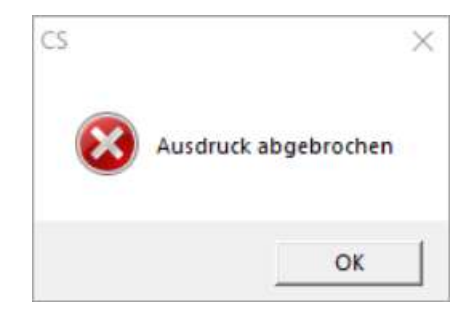

Informationen zu diesem allgemeinen Windows-Problem finden Sie in Englischer Sprache hier: https://docs.microsoft.com/en-us/windows/release-information/status-windows-10-2004#june-2020.

Weiterführende Informationen zur Behebung des Problems finden Sie unter der Update-Nummer: https://support.microsoft.com/en-us/help/4567523/windows-10-update-kb4567523.

Auf der nachfolgenden Seite finden Sie ein Windows 10-Update, welches Sie herunterladen müssen, damit der Fehler behoben wird:

http://www.catalog.update.microsoft.com/Search.aspx?q=KB4567523.

Sollten Sie unsicher sein, welches Paket für Ihren PC das richtige ist, fragen Sie Ihren IT-Betreuer.

## Alternative Möglichkeit

Sie können auch die letzten Updates zurücksetzen. Dazu gehen Sie bitte folgendermaßen vor:

 $\left\{ \cdot \right\}$  Updateverlauf anzeigen

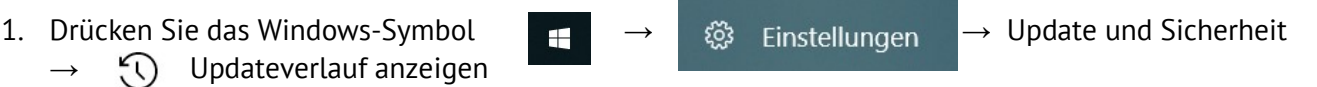

- 2. Update deinstallieren
- 3. Alle Updates ab dem 08.06.2020 deinstallieren (dies muss einzeln geschehen)

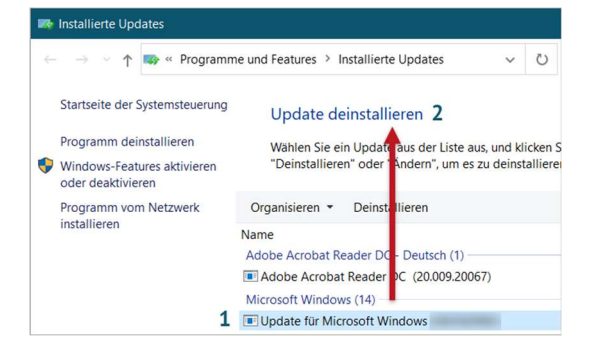

4. Neustart des PC

Danach sollte der Drucker/Plotter wieder funktionieren.